## $<<$ Visual Basic

书名:<<Visual Basic程序设计案例教程>>

- 13 ISBN 9787302258285
- 10 ISBN 7302258287

出版时间:2011-6

页数:217

PDF

更多资源请访问:http://www.tushu007.com

 $<<$ Visual Basic  $>$ 

 本书采用"案例驱动"的编写方式,以案例的形式深入浅出地介绍了Visual Basic  $60$ 

全书分为9章,主要内容有Visual Basic

Visual Basic

Visual Basic

 $<<$ Visual Basic  $>$ 

1 Visual Basic 6.0 1.1 Visual Basic 6.0 1.1.1 Visual Basic 1.1.2 Visual Basic 6.0 1.2 Visual Basic 6.0  $1.21$  $1.22$  $1.23$  $1.24$  $1.25$  $1.26$  $1.2.7$ 1.28 1.29  $1.210$ 1.3 Visual Basic 1.3.1 Visual Basic 1.3.2 Visual Basic 1.4 Visual Basic 6.0  $1.4.1$  $1.42$ 2 Visual Basic  $2-1$  3  $2-2$  $2-3$   $—IF$  $2-4$   $—$  Select Case  $2-5$  $2-6$   $\qquad -$  For... Next

, tushu007.com  $<<$ Visual Basic  $>$ 

2-7 ---Do…Loop  $2-8$  $2-9$ 3 Visual Basic<br>3-1 100  $31 \t 100$ ,  $3-2$  案例3-3 插入一个数到一个有序的数组中  $3-4$  $3-5$  a 4<sup>4</sup>  $4$ <sup>1</sup>  $4-1$ 

 $4-2$ 

## $<<$ Visual Basic $>$

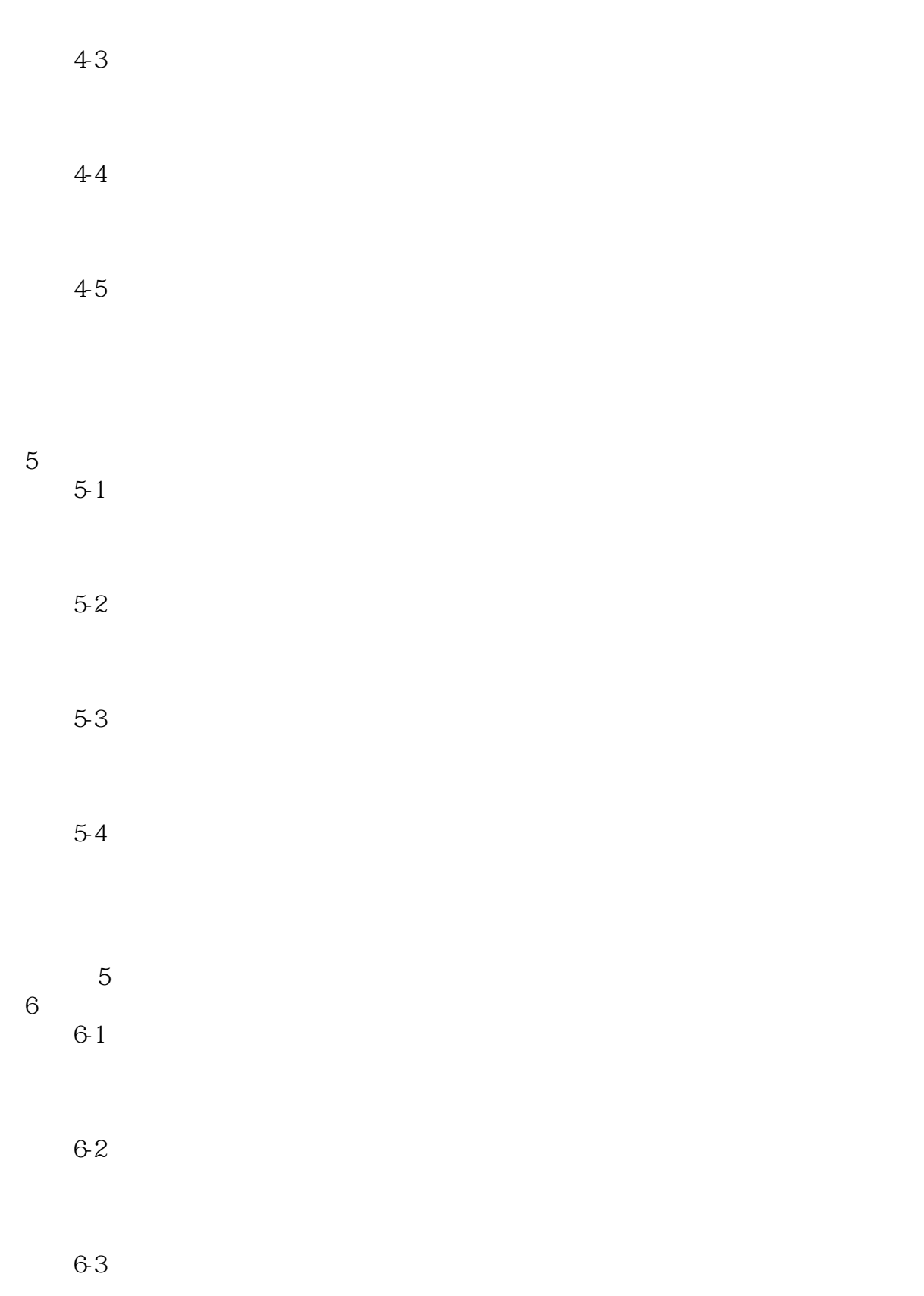

<<Visual Basic

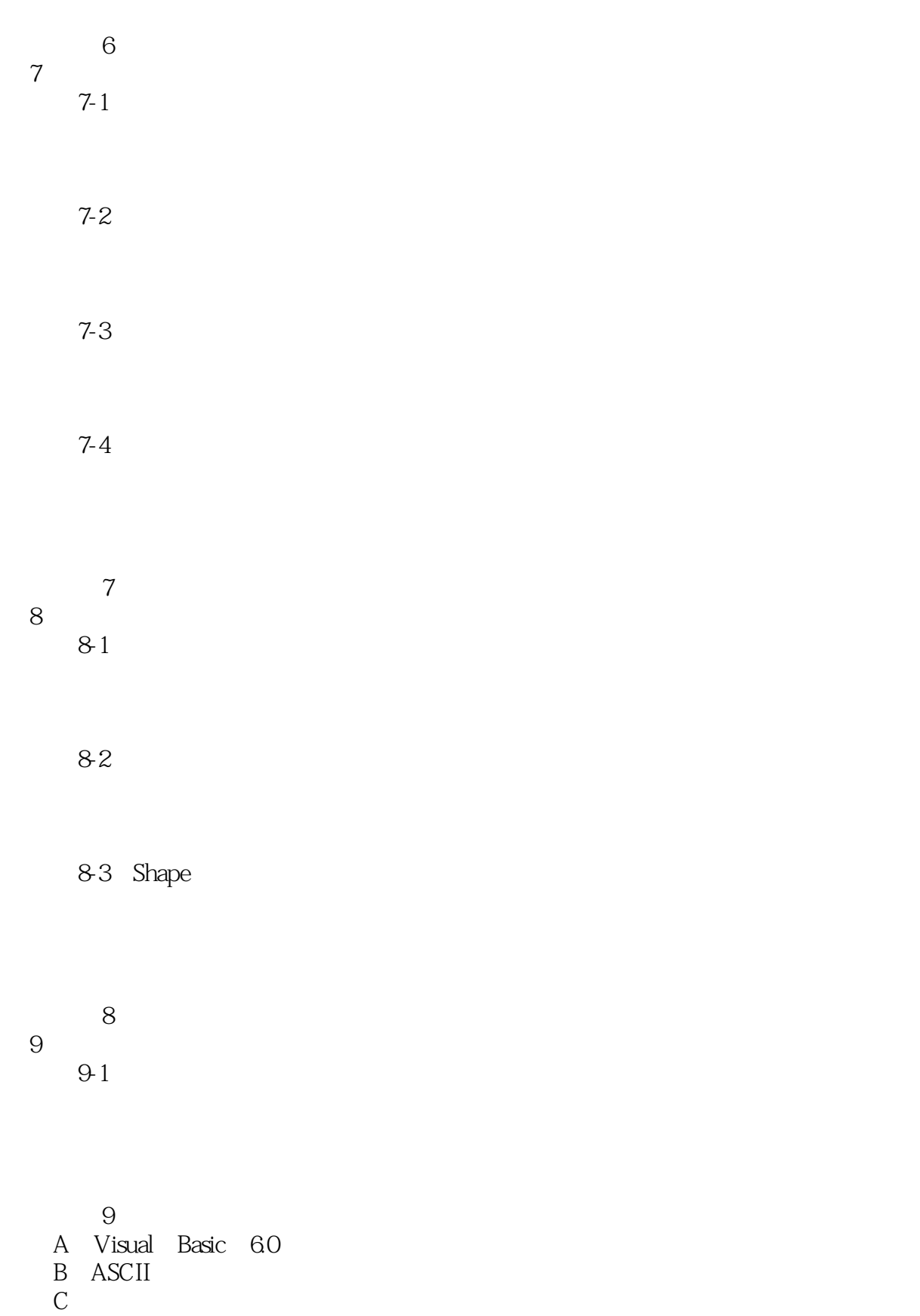

 $<<$ Visual Basic $>$ 

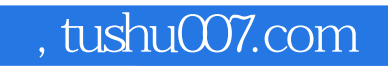

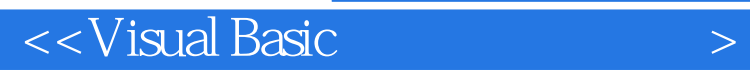

本站所提供下载的PDF图书仅提供预览和简介,请支持正版图书。

更多资源请访问:http://www.tushu007.com